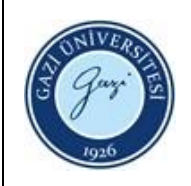

**1. Sorumlular:** Ödünç Verme ve Kütüphanelerarası İş Birliği Birim Personeli

## **2. Uygulama:**

## **YAYIN GÖNDERME**

- 2.1. Kütüphaneler Arası İşbirliği Takip Sistemi (KİTS) isteklerini takip ediniz.
- 2.2. Karşı kütüphanenin istediği yayın koleksiyonda yoksa kütüphaneyi bilgilendiriniz.
- 2.3. İstenen yayın kitap ise ödünç verilebiliyorsa KİTS üzerinden işlem yapınız.
- 2.4. İstek yapan kütüphanenin bilgilerini alarak Kütüphane sistemine giriniz.
- 2.5. Kaydı olmayan kütüphaneler için yeni kayıt oluşturarak ödünç verme işlemini uygulayınız.
- 2.6. KİTS üzerinden işlem yapılan yayınları kargo aracılığı ile ödemeli olarak gönderiniz.
- 2.7. Kargo formlarını dosyalayınız.
- 2.8. Kargo aracılığı ile geri gelen yayınları Kütüphane sisteminden iade alınız.
- 2.9. KİTS üzerinden işlem yapılarak kargo formlarını dosyalayınız.
- 2.10. İstenen yayın elektronik formatta bir makale ise, makalenin tam metnini indiriniz, KİTS üzerinden dosya olarak e- posta yoluyla gönderiniz.
- 2.11. İstenen yayın basılı formatta bir makale ise, fotokopi ile çoğaltma işlemlerini yaparak posta kanalıyla gönderiniz.
- 2.12. Yayın ulaştı bilgisi alınınca evrakları dosyalayarak işlemi sonlandırınız.

## **YAYIN İSTEME**

- 2.1. İstek yapılan yayın kütüphanede varsa kullanıcıyı yayına yönlendiriniz.
- 2.2. İstek yapılan yayın kitap ise toplu katalogdan kontrol ederek kitabın bulunduğu kütüphaneyi seçiniz.
- 2.3. KİTS'e girerek istek işlemini yapınız.
- 2.4. Kitap kütüphaneye ulaşınca KİTS üzerinden karşı kütüphaneye bildirimde bulununuz ve istekte bulunan kullanıcıya bildiriniz.
- 2.5. Okuyucuya imza karşılığı kitabı teslim ederek kargo bedeli alınız.
- 2.6. Kitap teslim edildiğinde kontrollerini yaparak ilgili kütüphaneye kargo ediniz, durumu güncelleyiniz.
- 2.7. İstek yapılacak yayın makale ise KİTS'e giriş yapınız.
- 2.8. Toplu kataloğu tarayarak makalenin bulunduğu Kütüphaneyi seçiniz.
- 2.9. Yapılan istek KİTS aracılığı ile gelince okuyucuya mail yoluyla iletiniz.
- 2.10. Yayın ulaştı bilgisi alınınca evrakları dosyalayarak işlemi sonlandırınız.

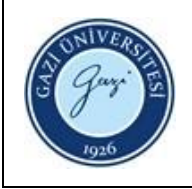

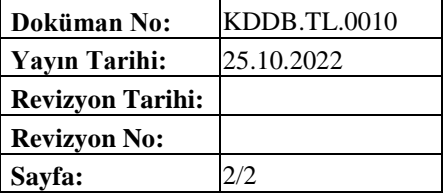

HAZIRLAYAN ......./......./...........

Birim Kalite Ekibi Başkanı

İMZA

ONAYLAYAN

......./......./...........

Daire Başkanı

İMZA